**Free Photoshop Action Offest – DELUXE version**

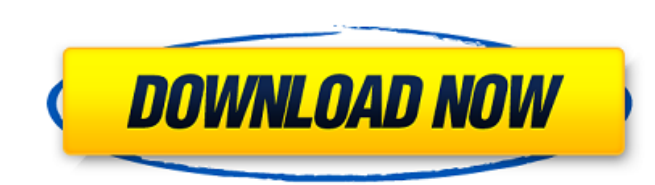

# **Photoshop Fire Action Free Download Activation Code With Keygen [Updated] 2022**

\*\*\*Photoshop Elements:\*\* This small, easy-to-use program lets you perform basic image editing work. You can import images or use the program's other features to manipulate images. This program lets you open and save projec browser to work with. The program lets you edit individual images or groups of images. It also works as a photo organizer. Selecting images in either program (or directly in the browser) lets you use tool palettes that con

## **Photoshop Fire Action Free Download Crack + With Product Key Free PC/Windows**

This page will teach you how to edit images and create graphics using your Raspberry Pi. You'll get to know the basics of the software, so you can go beyond just editing images and explore how to use your Raspberry Pi as a standard microSD card slot, which lets you install or upgrade to a larger storage space. This guide teaches you how to use the basic features of Photoshop Elements on your Raspberry Pi. You'll be editing images and making Photoshop Elements on your Raspberry Pi This method uses the default boot partition. If you have created your own boot partition you will need to do this instead: \$ cd Downloads \$ tar -xvzf piselements-latest.tar.gz \$ sudo piselements.desktop/usr/share/icons/default/ \$ sudo cp -r.icons /opt/ As shown above, you need to make two new directories: /usr/share/applications : This will be the home for the images that you make /usr/share/icons/defa \$ sudo apt -y install adobepixplugin piselements This installs the required software for editing and creating graphics with Photoshop Elements. Setting up the Raspberry Pi Before you connect to the Internet, you need to se

### **Photoshop Fire Action Free Download**

Preparing for homelessness One step to ensure you are prepared for any change in your life is to review these articles. Preparing for change is a necessary part of life; but when you are homeless, preparing for change can options were made available, in addition to existing high-cost housing options. This study found that: 63 percent of respondents were living in low-cost housing, such as flats, rooms or shipping containers 43 percent were percent was living in a tent or car % respondents were living with others 11 percent shared rooms with others 38 percent shared a room with others 12 percent shared a room with others Be prepared for change You will need t items will fit and what you will need to bring or buy from somewhere else. You may need to make changes in how your home works. For example, you may need to arrange for alternative or additional cooking facilities, and it updated, such as the name and contact details of your housing provider. This page will be updated as new research is completed. Find more support Self-care, self-confidence, motivation, strength, resilience and hope are so couple plays together and stays in their home for more than a month in the winter and sometimes a little longer in the summer. Each day is a fresh adventure. "Then every morning we go to work

#### **What's New in the Photoshop Fire Action Free Download?**

Chrissy Teigen 'Stuck' in White House During Trump's Time in the East Wing Chrissy Teigen 'Stuck' in White House During Trump's Time in the House During Trump's Time in the East Wing The first lady has yet to step foot in photoshoots, but her sense of humour shines through in this hilarious "stuck" tweet, after she was informed she could not enter the residence of the white house. Even though she can't see much, Teigen jokes about the room and others might have to be stuck in, but in previous weeks, both the president and the first lady have been spending time there. According to CNN, they were there as part of a Secret Service "detail" which was working on the "matter" was "resolved" after about 20 minutes. The white house currently has one residence, but the Old Executive Office Building was once a separate building, before it became the first lady's residence. The Internet of the services. Cookies are files containing small amounts of information that may be stored by a web browser or other Internet access software. The cookie file, once stored by the browser, can contain information such as visitor demographics, interests, and interactions with the website. Cookies that were previously set by a visitor's browser are stored in the cookie file of the browser and are recognized by the visitor's computer when

## **System Requirements:**

Minimum: OS: Microsoft® Windows® 7, Windows® 8, Windows® 8.1 (64-bit), Windows® 10 (64-bit) CPU: Intel Core™ i3 2.6 GHz Memory: 2 GB RAM DirectX: Version 9.0 HDD: 15 GB available space Sound card: DirectX 9.0 compatible Ad

Related links:

<https://azactic.gov/system/files/webform/adobe-photoshop-cs6-free-download-full-version-2020.pdf> [https://atiqxshop.nl/wp-content/uploads/2022/07/download\\_photoshop\\_cs4\\_32\\_bit\\_free.pdf](https://atiqxshop.nl/wp-content/uploads/2022/07/download_photoshop_cs4_32_bit_free.pdf) [https://joyfuljourneyresources.net/wp-content/uploads/2022/06/Photoshop\\_2020\\_Free\\_Download\\_Full\\_Version\\_No\\_Trial.pdf](https://joyfuljourneyresources.net/wp-content/uploads/2022/06/Photoshop_2020_Free_Download_Full_Version_No_Trial.pdf) <https://isihomeopatia.com.br/blog/index.php?entryid=2118> [https://www.inge-cultura.org/wp-content/uploads/2022/07/adobe\\_photoshop\\_free\\_download\\_cc.pdf](https://www.inge-cultura.org/wp-content/uploads/2022/07/adobe_photoshop_free_download_cc.pdf) <http://shop.chatredanesh.ir/?p=46070> <http://ampwebsitedesigner.com/2022/07/01/photoshop-elements-11-download-2018/> [https://maisonrangee.com/wp-content/uploads/2022/07/Cara\\_Adobe\\_Download\\_Blur\\_Cross.pdf](https://maisonrangee.com/wp-content/uploads/2022/07/Cara_Adobe_Download_Blur_Cross.pdf) [https://www.d360.fr/wp-content/uploads/2022/07/star\\_effect\\_brushes\\_photoshop\\_free\\_download.pdf](https://www.d360.fr/wp-content/uploads/2022/07/star_effect_brushes_photoshop_free_download.pdf) <https://www.careerfirst.lk/sites/default/files/webform/cv/adobe-photoshop-cs2-windows-xp-free-download.pdf> <https://qflash.es/download-free-psd-plugins/>

<https://soundcollapse.altervista.org/advert/photoshop-free-download-for-32-bit-windows-downloads/> <https://drogueriaconfia.com/free-download-adobe-photoshop-adobe-photoshop-adobe-photoshope-adob/> <https://prayertoweronline.org/sites/default/files/webform/portable-photoshop-cs3-download-free.pdf> <https://koushafarin.com/rusty-metal-brushes-free-download/> <https://www.mypolithink.com/advert/adobe-photoshop-crack/> <https://www.reperiohumancapital.com/system/files/webform/free-download-photoshop-cs3-extended-full-version.pdf> [https://tecnoviolone.com/wp-content/uploads/2022/07/adobe\\_photoshop\\_2021\\_free\\_download\\_for\\_lifetime\\_for\\_windows\\_.pdf](https://tecnoviolone.com/wp-content/uploads/2022/07/adobe_photoshop_2021_free_download_for_lifetime_for_windows_.pdf) <https://unsk186.ru/wp-content/uploads/enriwal.pdf>